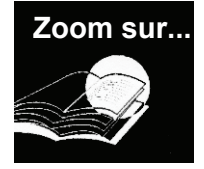

## La vie communautaire

Un trésor dans des vases d'argile **Sœur Sofie Hamring** 

Avec de nombreux exemples et citations, un ouvrage unique pour se former et saisir les grâces et les difficultés du vivre ensemble.

Nombreuses et diverses sont les communautés qui ont vu le jour à la suite du concile Vatican II (1962-1965). Cinquante ans après, il est intéressant de dresser un bilan de leur apport à l'Église et à la société. dans le contexte actuel d'individualisme ou de communautarisme croissant.

Sr Sofie montre comment la présence de la vie communautaire dans l'Église exprime son mystère le plus profond. S'inspirant de son expérience personnelle et de ses rencontres, elle conduit le lecteur au cœur de ces réalités prophétiques où se côtoient grâces et fragilités. N'éludant aucune des difficultés ou crises qui peuvent être rencontrées, elle donne des pistes pour les surmonter.

Cet ouvrage se révèle être un outil de formation aussi bien pour des personnes engagées dans une communauté ou un mouvement ecclésial, que pour tout chrétien dans le domaine de sa relation aux autres et du vivre ensemble.

# SŒUR SOFIE HAMRING **LA VIE COMMUNAUTAIRE**

Un trésor dans des vases d'argile

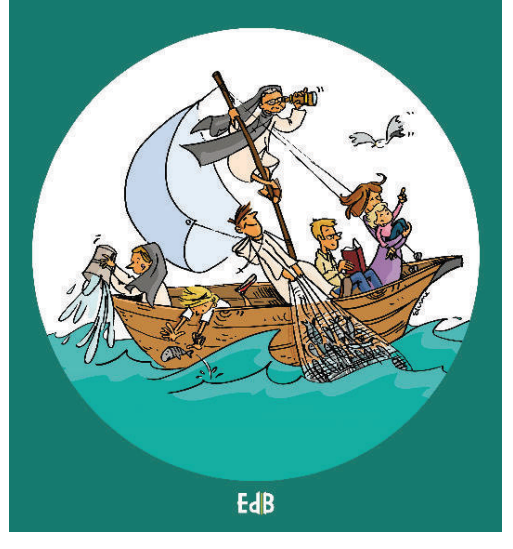

20,70 € - 166 p. 979-10-306-0144-2

### **Juin 2017**

#### **PROLOGUE**

- Tout subsiste en Lui  $\mathbf{L}$
- $\mathbf{H}$ Ce rude chemin vers la communion
- $III.$ L'appel
- $IV_{-}$ Vision et dons
- $V_{-}$ Amitié et solitude
- VI. Le conflit
- VII. Gouvernement
- **VIII** Délivre-nous du mal

IX. La Fête

#### **ANNFXF:**

Le Renouveau charismatique

### Sofie Hamring, O.P.

Sœur Sofie Hamring est une sœur dominicaine suédoise. Assoiffée d'absolu, elle a recherché un sens à sa vie dans les spiritualités orientales avant de rencontrer le Christ à l'âge de 24 ans. En 1990, elle entre chez les Dominicaines des Tourelles pour y mener une vie contemplative ouverte sur le monde. Auteur de plusieurs ouvrages en Suède, elle prêche également des retraites spirituelles.